## SAP ABAP table M\_PAPMO {Generated Table for View M\_PAPMO}

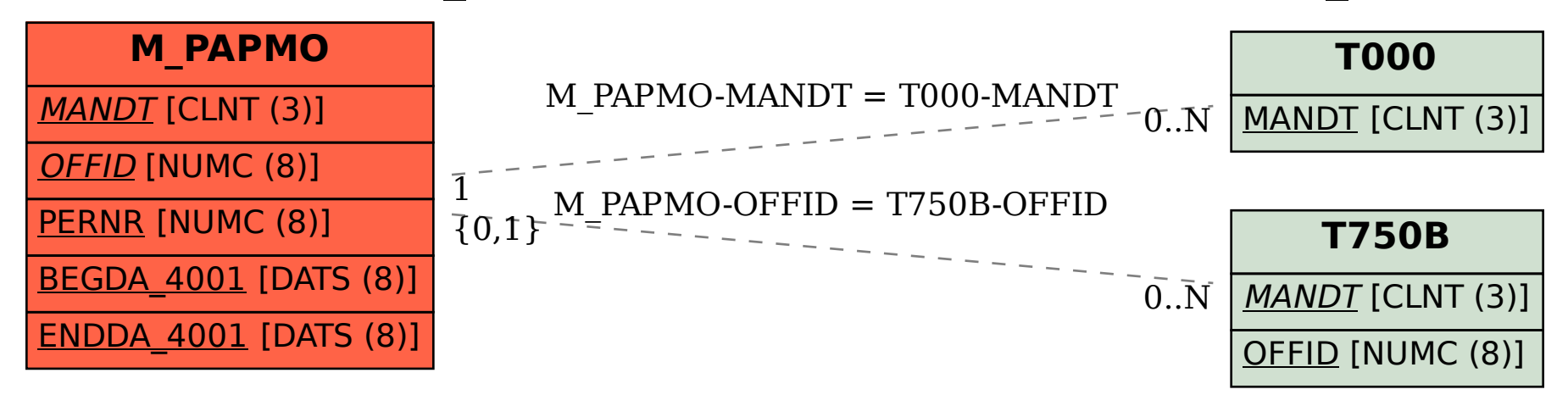